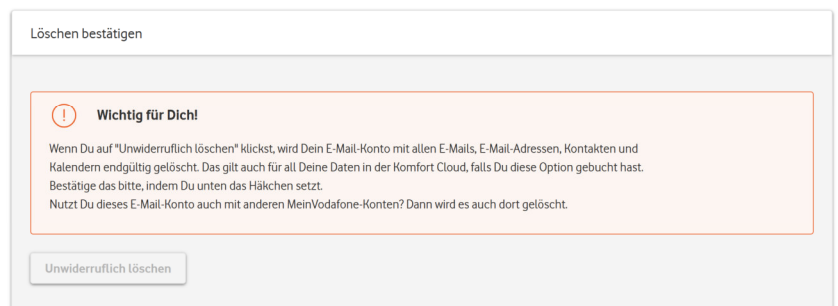

Grau hinterlegt - "unwiderruflich löschen" klappt nicht